# **Сравнение стандартов языка Фортран**

#### А.М. Горелик

**Аннотация.** В статье рассматривается эволюция основных средств языка в стандартах Фортрана (от Фортрана 66 до Фортрана 2008). Перечисляются новшества, введенные в каждый последующий стандарт языка. Приводятся таблицы отличий операторов, типов данных и встроенных процедур в различных стандартах.

**Ключевые слова:** Фортран, стандарты, языки программирования.

#### **Введение**

Язык программирования Фортран занимает лидирующие позиции при решении научнотехнических и инженерных задач, требующих большого объема вычислений.

Фортран постоянно развивается и совершенствуется в соответствии с развитием вычислительной техники, языков и технологий программирования.

Язык Фортран шесть раз подвергался стандартизации на международном уровне (Фортран 66, Фортран 77, Фортран 90, Фортран 95, Фортран 2003 и Фортран 2008 [1–10]). При этом практически сохраняется преемственность с предыдущими стандартами языка, что позволяет использовать ранее созданные библиотеки и прикладные программы.

В статье перечисляются новшества, введенные в каждый последующий стандарт, и приводятся таблицы отличий основных элементов языка в различных стандартах (от Фортрана 66 до Фортрана 2008).

Более подробно исторический обзор развития языка Фортран (до принятия стандарта Фортрана 2008) приведен в работе [9].

#### **1. Новые черты языка Фортран 90**

В данном разделе перечислены основные новые (по сравнению с его предшественником Фортраном 77) средства языка Фортран 90.

- Свободный формат исходного текста.
- Длинные имена.
- Параметризованные встроенные типы.

 Структурные типы данных (производные типы).

- Новый вид объявления данных.
- Средства работы с полными массивами и секциями массивов на поэлементной основе (явная спецификация векторных операций).

 Механизмы динамического размещения объектов в памяти.

- Указатели.
- Современные управляющие конструкции.

 Операции и присваивания, определяемые в программе.

 Средства явного интерфейса – интерфейсные блоки.

 Ключевые и необязательные аргументы процедур.

 Спецификация аргументов по характеру использования.

- Перегрузка операций и процедур.
- Рекурсивные процедуры.
- Внутренние процедуры.

 Большой набор новых встроенных процедур, включая поэлементные.

Программные единицы-модули.

 Принята концепция эволюционного развития языка.

### **2. Новые черты языка Фортран 95**

В Фортране 95 по сравнению с Фортраном 90 новшеств относительно немного, большая их часть связана с параллельностью. Ниже перечислены некоторые новые черты.

• Оператор и конструкция FORALL (параллельный цикл).

 Расширение возможностей конструкции WHERE.

 Поэлементные процедуры, определяемые в программе.

 Спецификация процедур без побочного эффекта (PURE-процедуры)*.* 

• Инициализация указателей.

 Две новые встроенные процедуры и дополнительные аргументы для некоторых встроенных процедур.

Помимо введения новых возможностей, устранены некоторые дефекты и нерегулярности и удалены некоторые устаревшие средства.

### **3. Новые черты языка Фортран 2003**

Фортран 2003 содержит существенные нововведения. Ниже перечислены некоторые из наиболее значимых новых направлений.

 Развитие средств объектно-ориентированного программирования (полный набор средств ООП).

 Средства взаимодействия с языком Си, обеспечивающие как вызов Си-функций из Фортран-программы, так и наоборот [11].

Параметризованные производные типы.

 Новые средства ввода/вывода (асинхронный ввод/вывод, потоковый доступ к файлам, новые спецификаторы формата и др.).

 Средства обработки исключительных ситуаций для операций с плавающей точкой.

 Новые возможности, касающиеся динамически размещаемых массивов (для формальных аргументов, результатов функций, компонентов структуры).

 Более полная интеграция с операционной системой (доступ к аргументам командной строки, к переменным окружения).

 Встроенные модули и новые встроенные процедуры.

## **4. Новые черты языка Фортран 2008**

Ниже перечислены основные новые черты Фортрана 2008.

 Средства поддержки параллельных вычислений (coarrays, подр. [12]).

• Максимальный ранг (размерность) массива увеличен с 7 до 15.

 Конструкция BLOCK – END BLOCK, которая позволяет помещать объявления в блоке среди выполняемых операторов.

 Заголовок цикла (DO CONCURRENT), в котором нет зависимостей по данным между итерациями; это позволяет выполнять итерации цикла в произвольном порядке, или потенциально параллельно.

 Оператор EXIT допускает выход не только из цикла, но и из любой управляющей конструкции.

 Оператор CONTIGUOUS, который специфицирует, что указанный массив занимает смежный блок памяти.

 Оператор ERROR STOP для ошибочного завершения программы.

 Некоторые расширения, касающиеся ввода-вывода.

 Дополнительные встроенные математические функции для вычисления Гамма-функции, Бесселевых функций, функций ошибки и др.

 Новые встроенные процедуры и добавленные аргументы в некоторых встроенных процедурах предыдущих стандартов (для поддержки параллельности, битовые операции, новые функции редукции массивов и др.).

 Средства улучшения регулярности языка (например, выбор действительной и мнимой частей комплексной переменной аналогично выбору компонент производного типа).

Подмодули.

 Оператор ENTRY отнесен к категории устаревших черт языка.

## **5. Типы данных в стандартах Фортрана**

В приведенной ниже таблице перечислены типы данных в разных стандартах языка Фортран. Символ "+" означает, что тип присутствует в данном варианте языка, символ "–", если отсутствует.

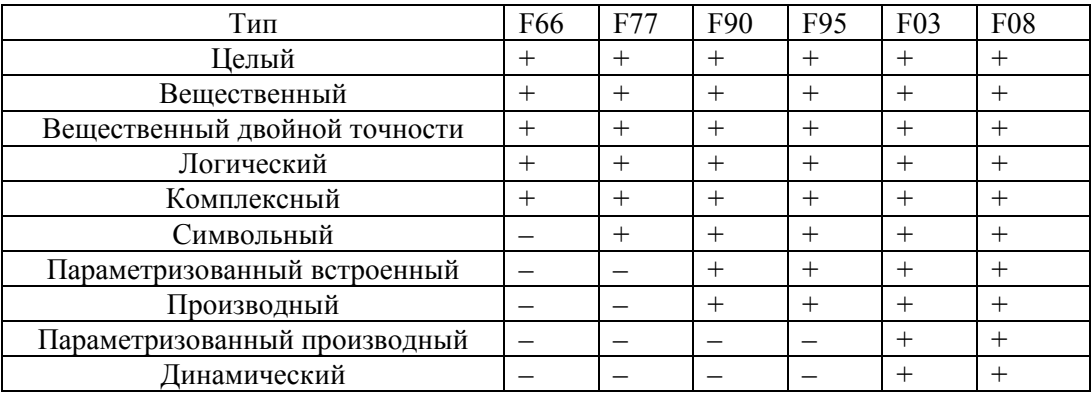

# 6. Операторы Фортрана

В приведенной ниже таблице перечислены операторы в разных стандартах языка Фортран в алфавитном порядке по их начальным ключевым словам. Операторы, не начинающиеся с ключевых слов, помещены в конце таблицы.

Квадратные скобки используются для необязательных элементов.

В столбцах 3-8 символ "+" означает, что оператор присутствует в данном варианте языка, символ "-", если оператор отсутствует.

"Obs" - (obsolescent) означает, что в соответствующем стандарте оператор признан устаревшим, а "Del" (deleted) – оператор удален.

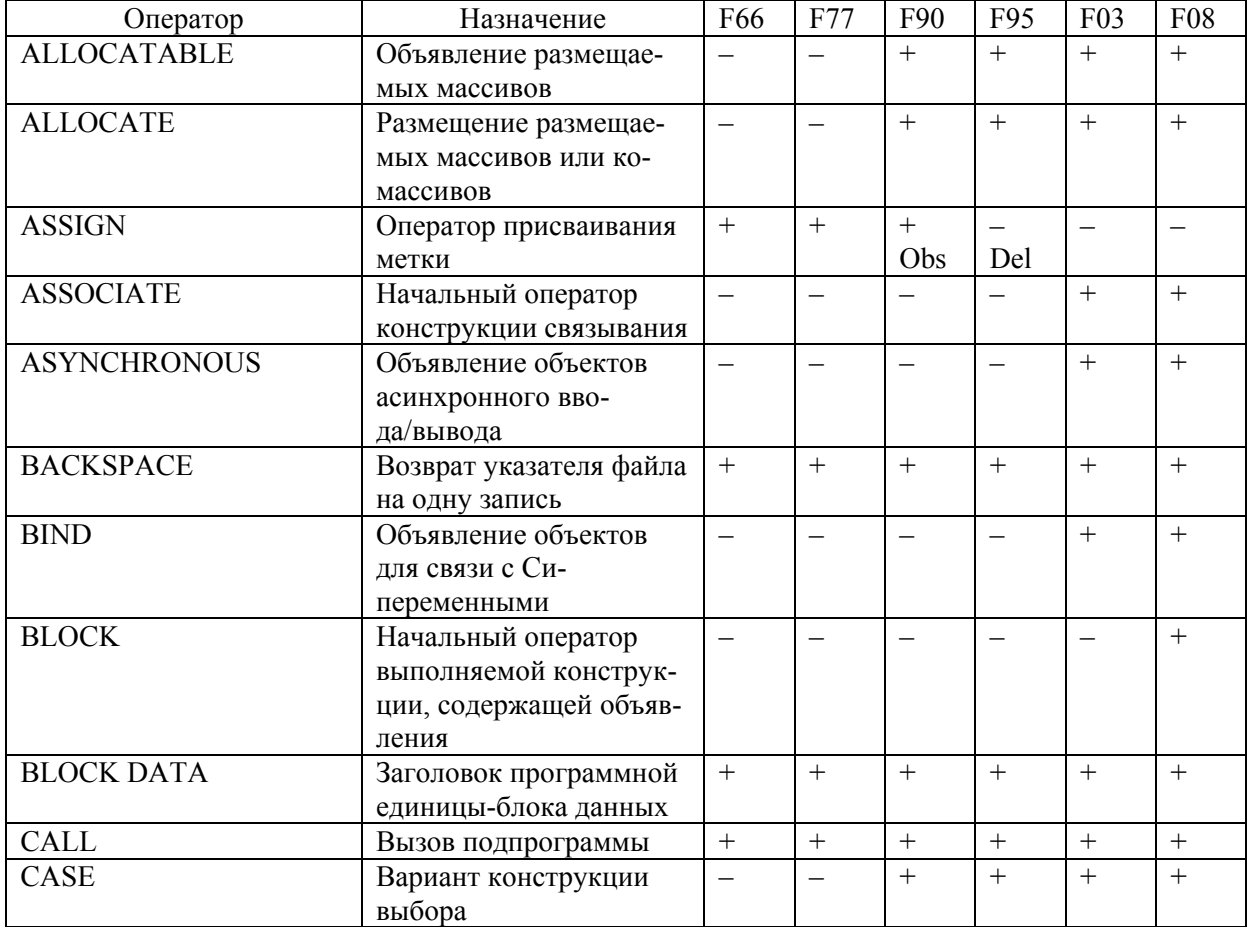

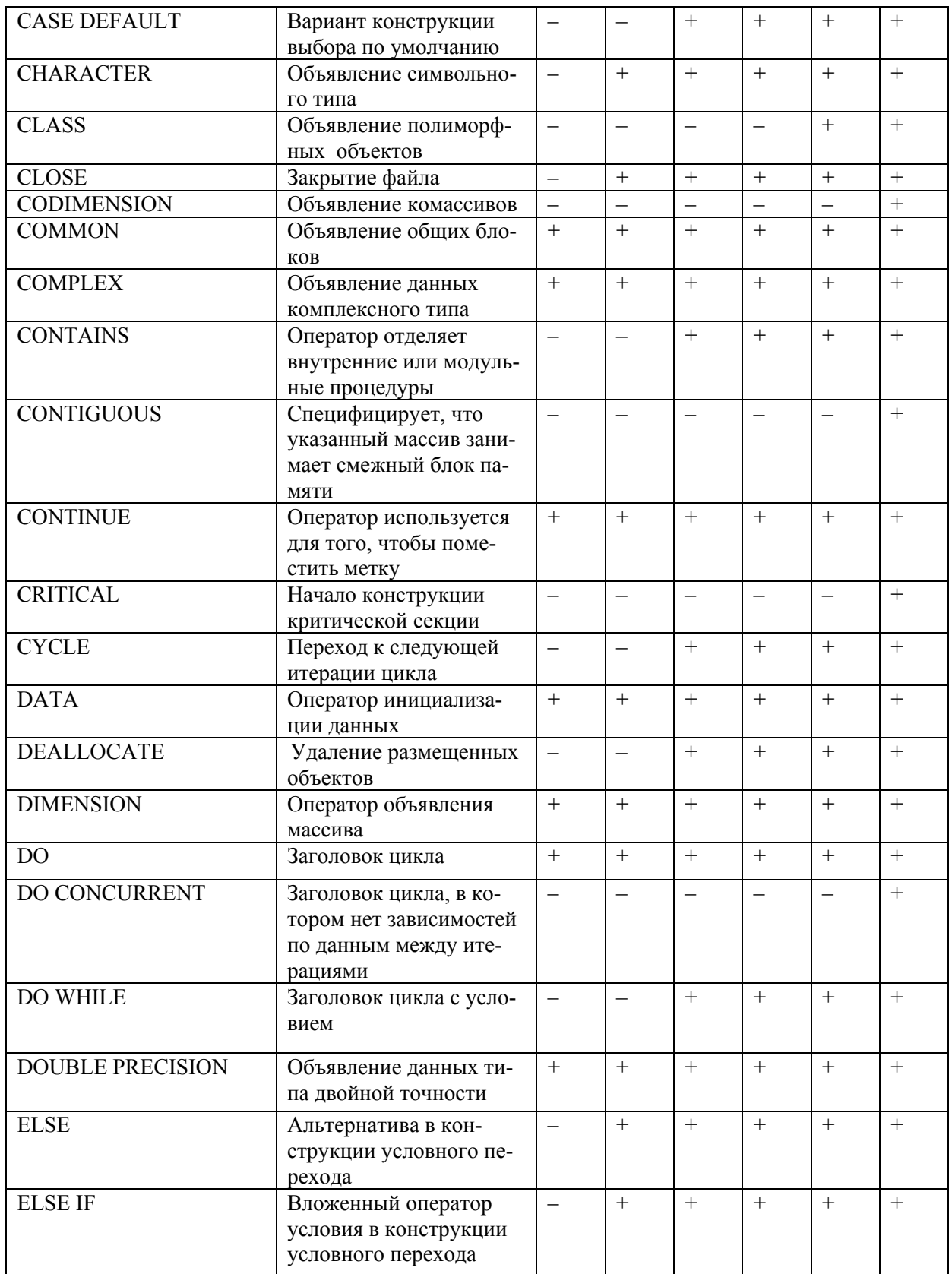

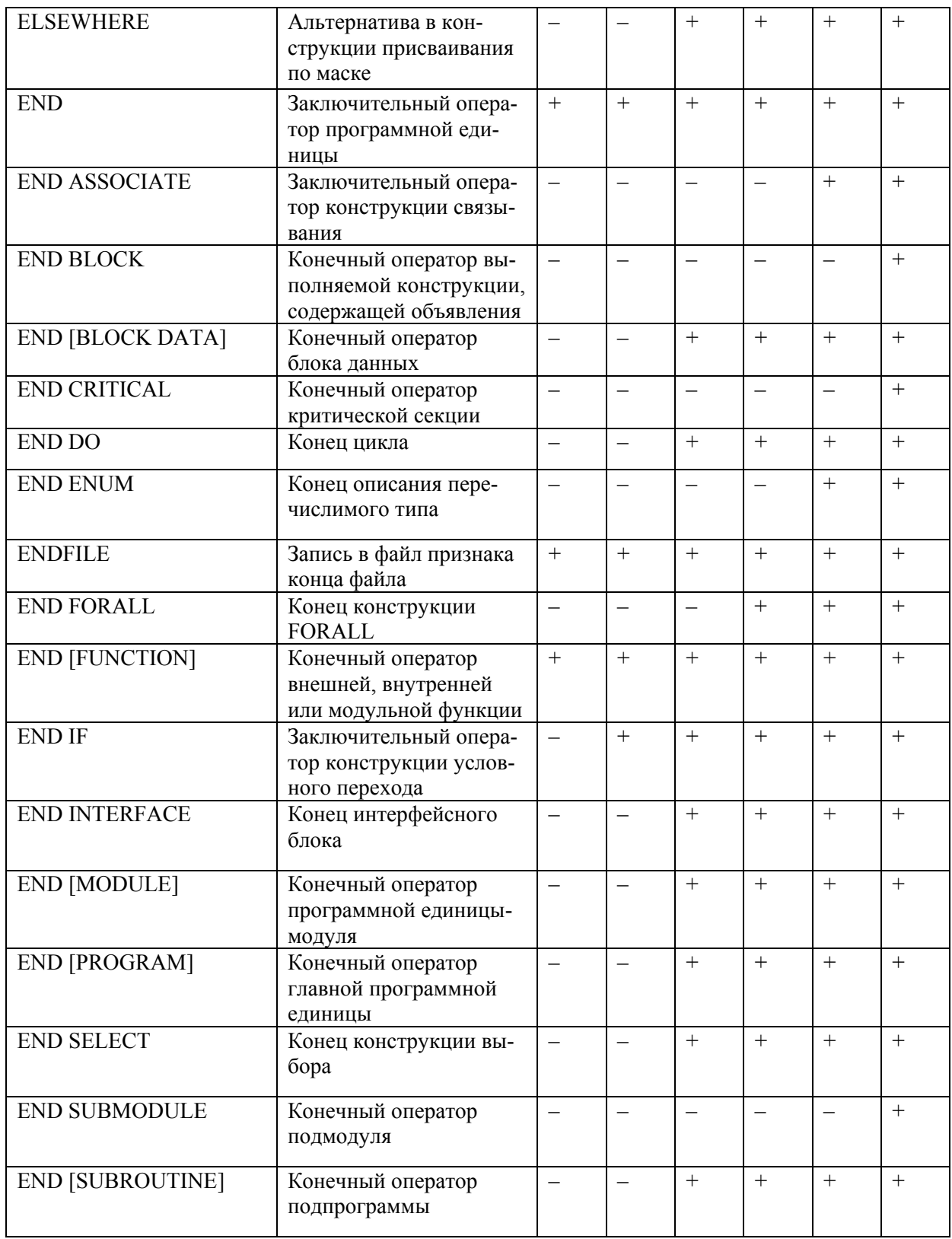

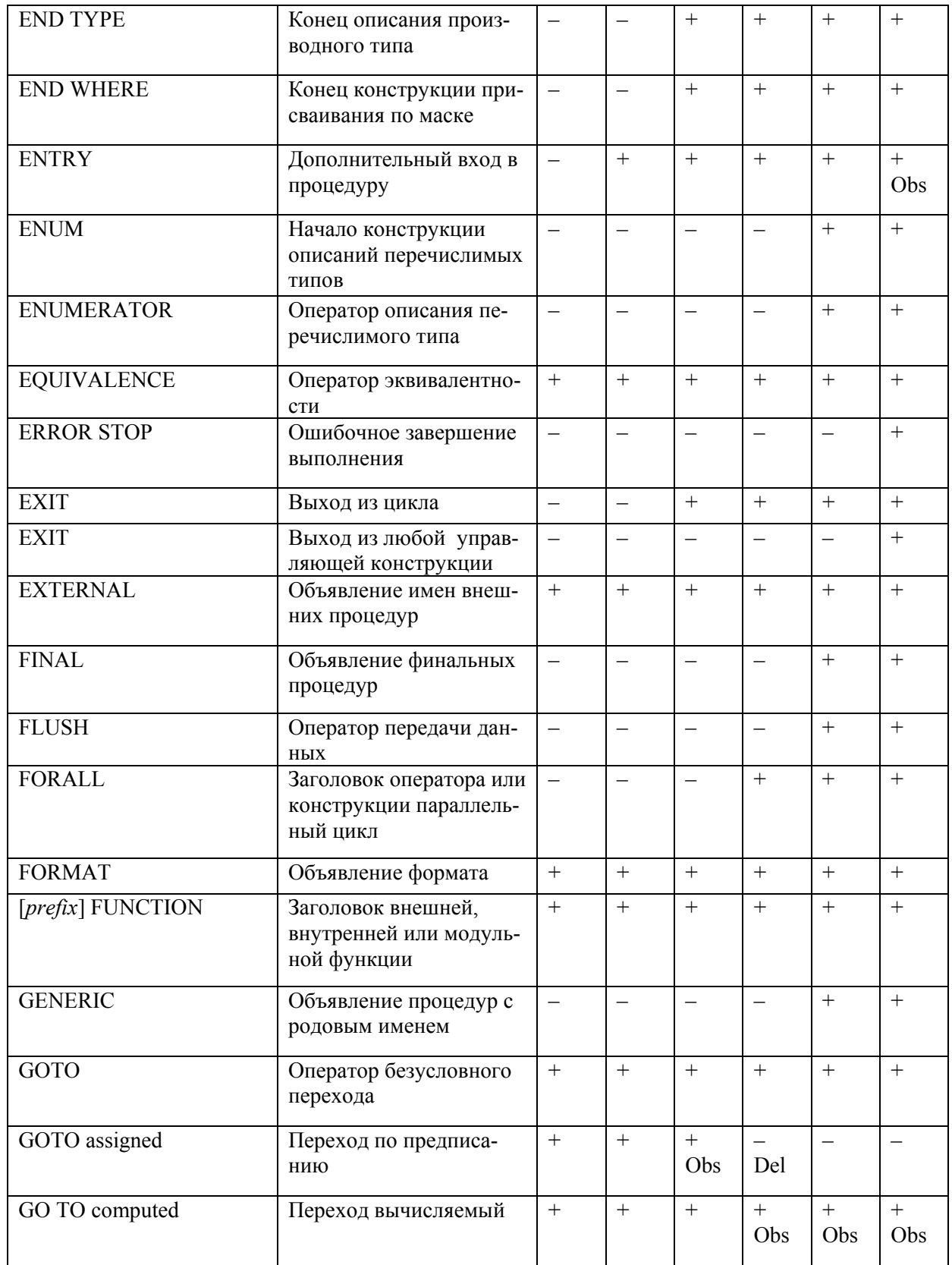

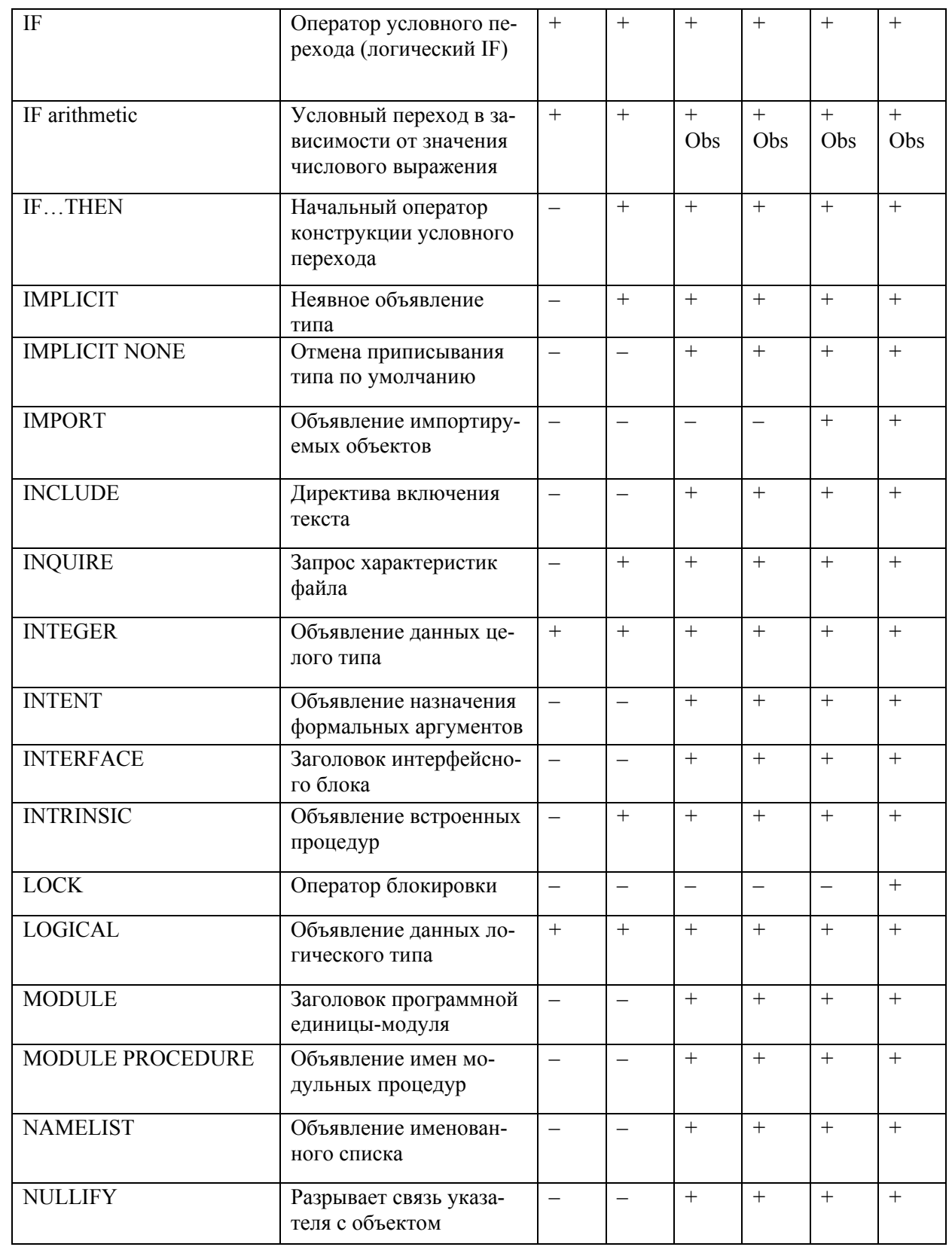

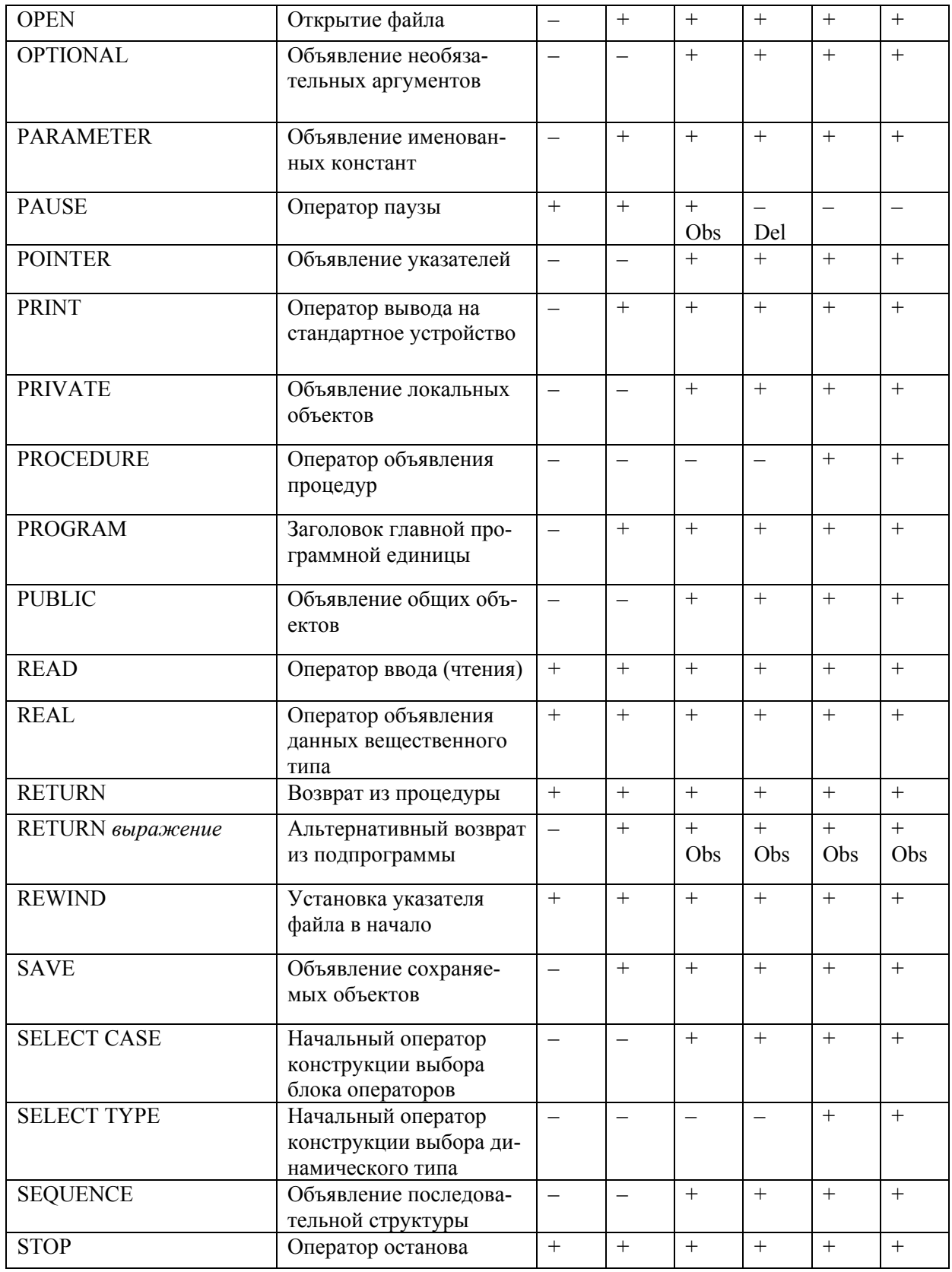

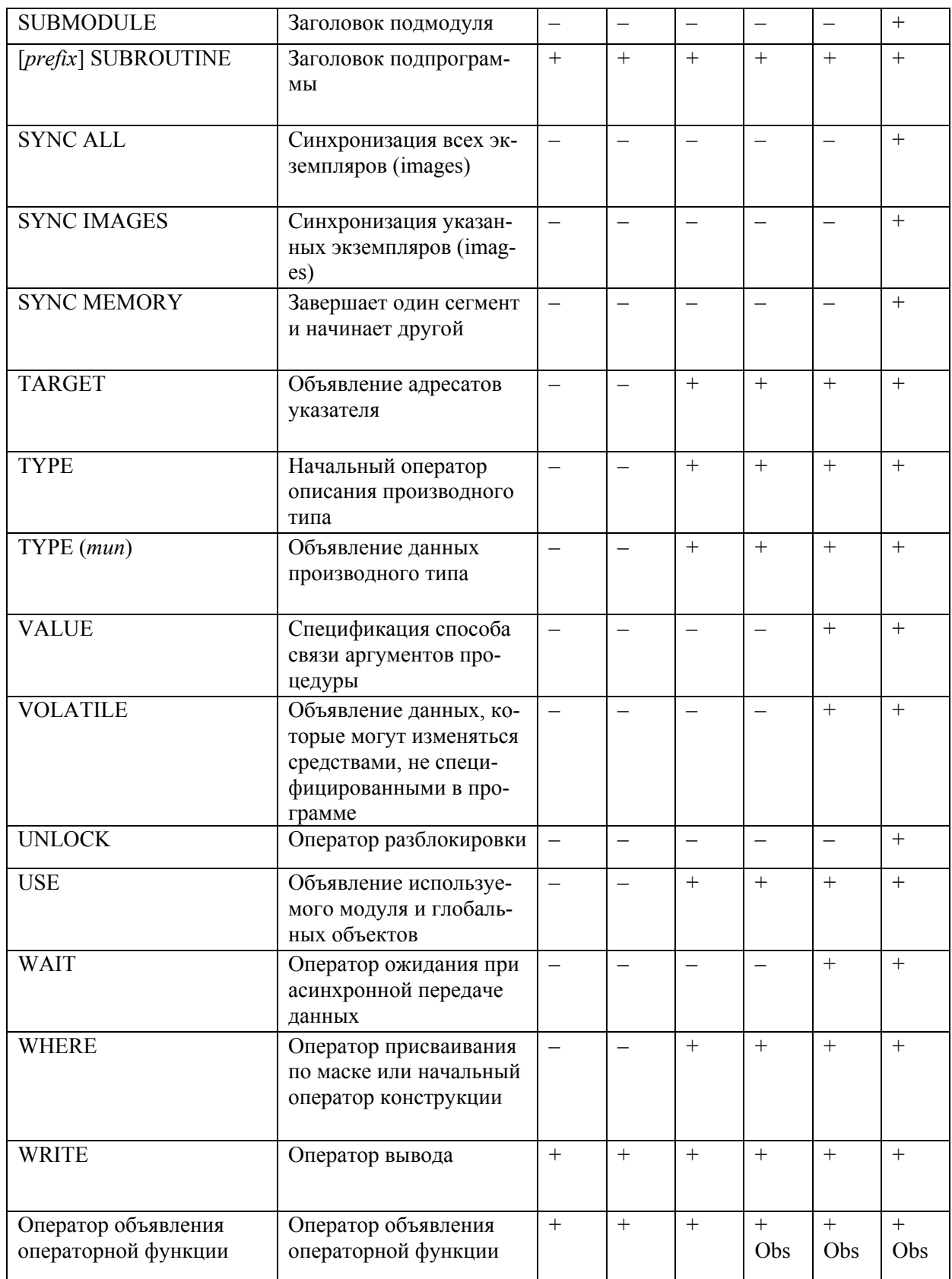

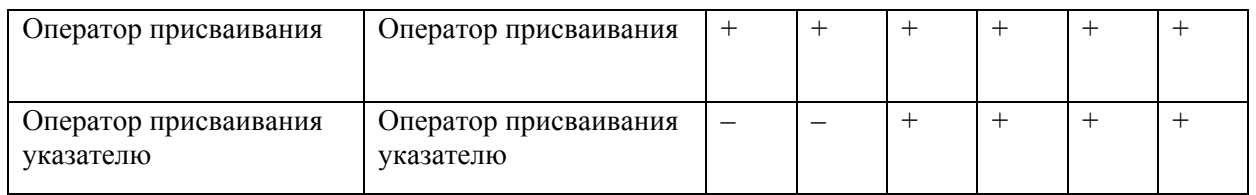

# 7. Встроенные процедуры

В таблице приводится (в алфавитном порядке) список встроенных процедур в разных стандартах языка Фортран и краткое описание назначения каждой процедуры.

Квалратные скобки используются лля необязательных аргументов (параметров).

Символ "\*" после имени аргумента означает, что в Фортране 90 отсутствует помеченный аргумент (аргумент добавлен в Фортране 95), двойной символ "\*\*" после аргумента означает, что аргумент добавлен в Фортране 2003, тройной символ "\*\*\*", если аргумент добавлен в Фортране 2008. Аргумент KIND в Фортране 77 отсутствует.

В третьем столбце первая буква указывает, что процедура является функцией или подпрограммой, вторая - указывает класс функции или подпрограммы. Используются следующие обозначения:

 $F - \Phi$ ункция (Function)

S - Подпрограмма (Subroutine)

Е – Поэлементная процедура (Elemental)

I - Справочная функция (Inquire)

 $T - \Phi$ ункция преобразования (Transformational)

A - Атомарная подпрограмма (Atomic)

В столбцах 4-8 символ "+" означает, что процедура имеется в данном стандарте, символ "-", если процедура отсутствует.

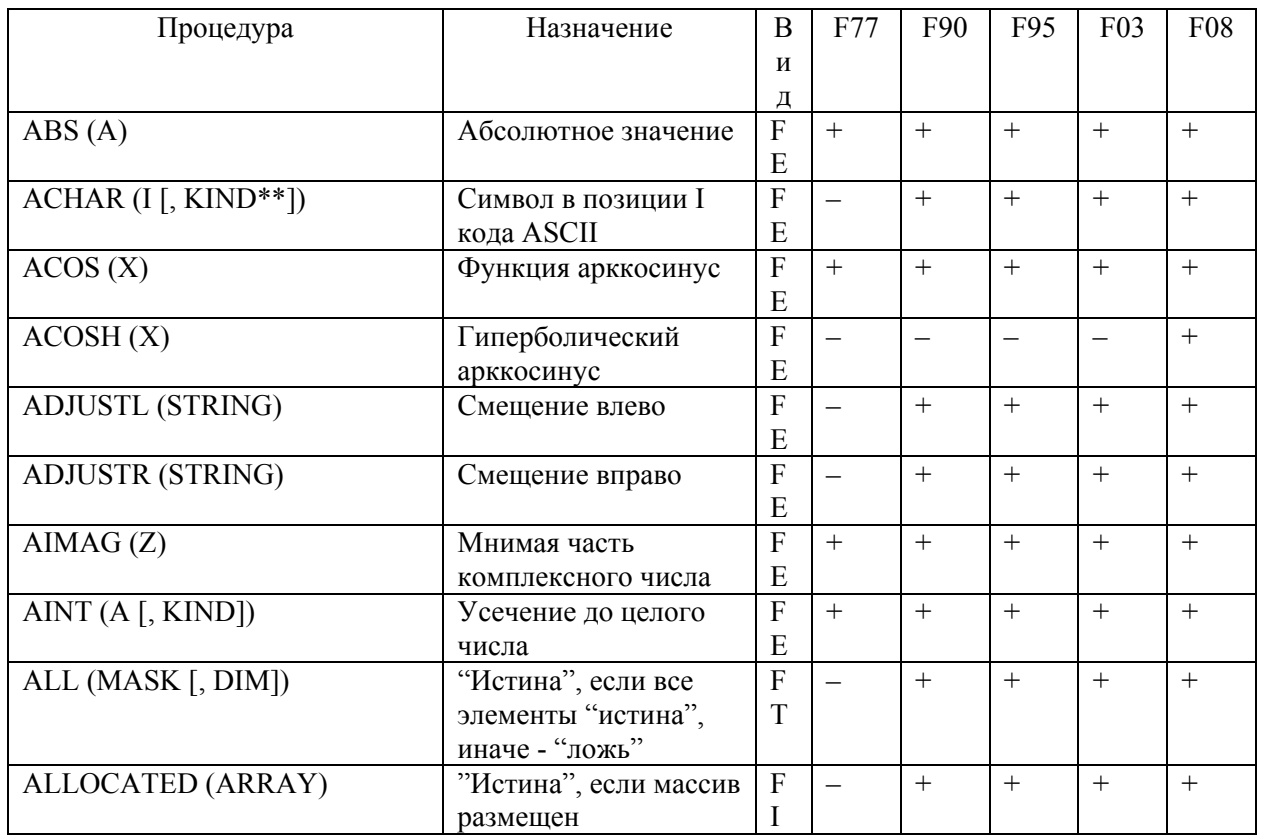

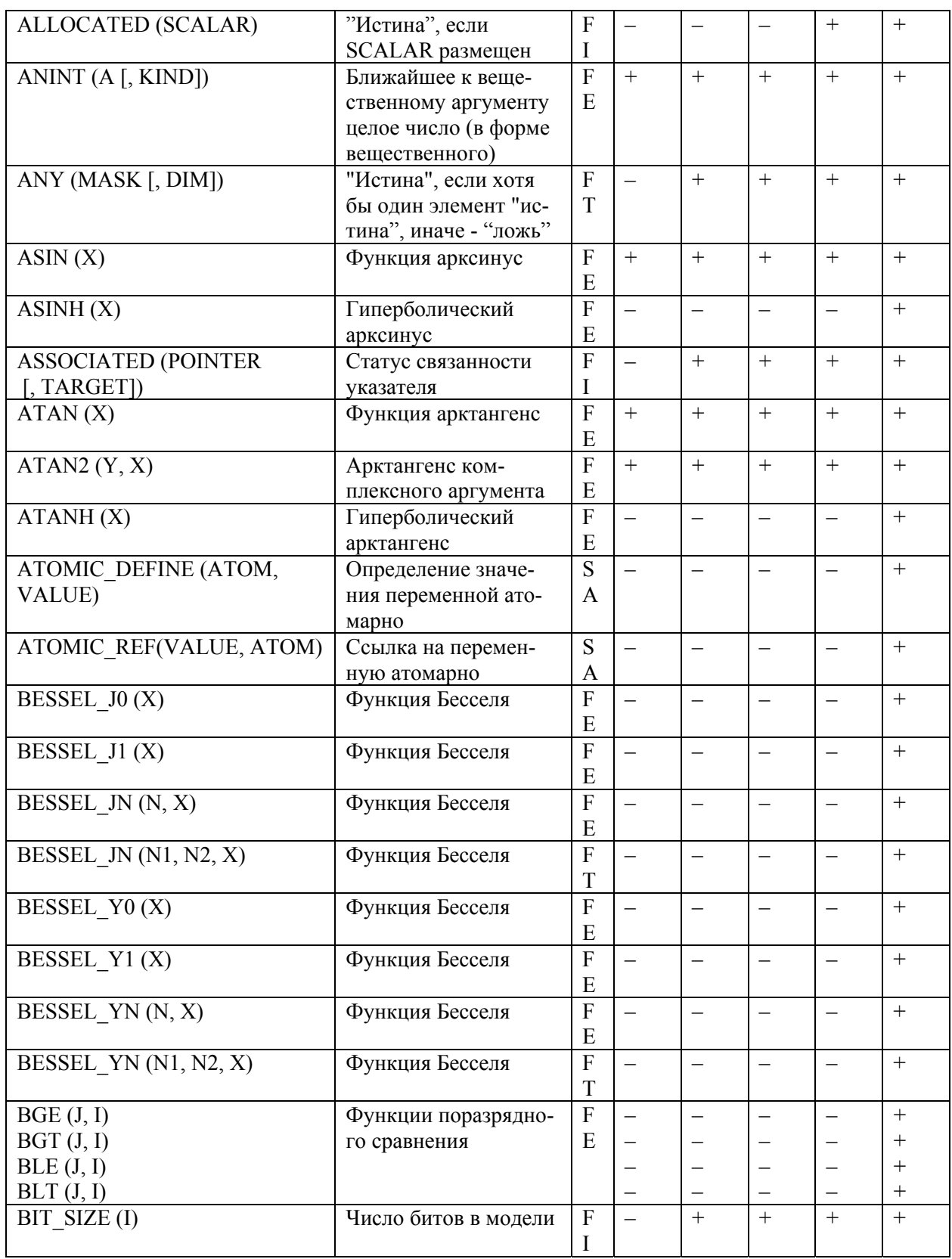

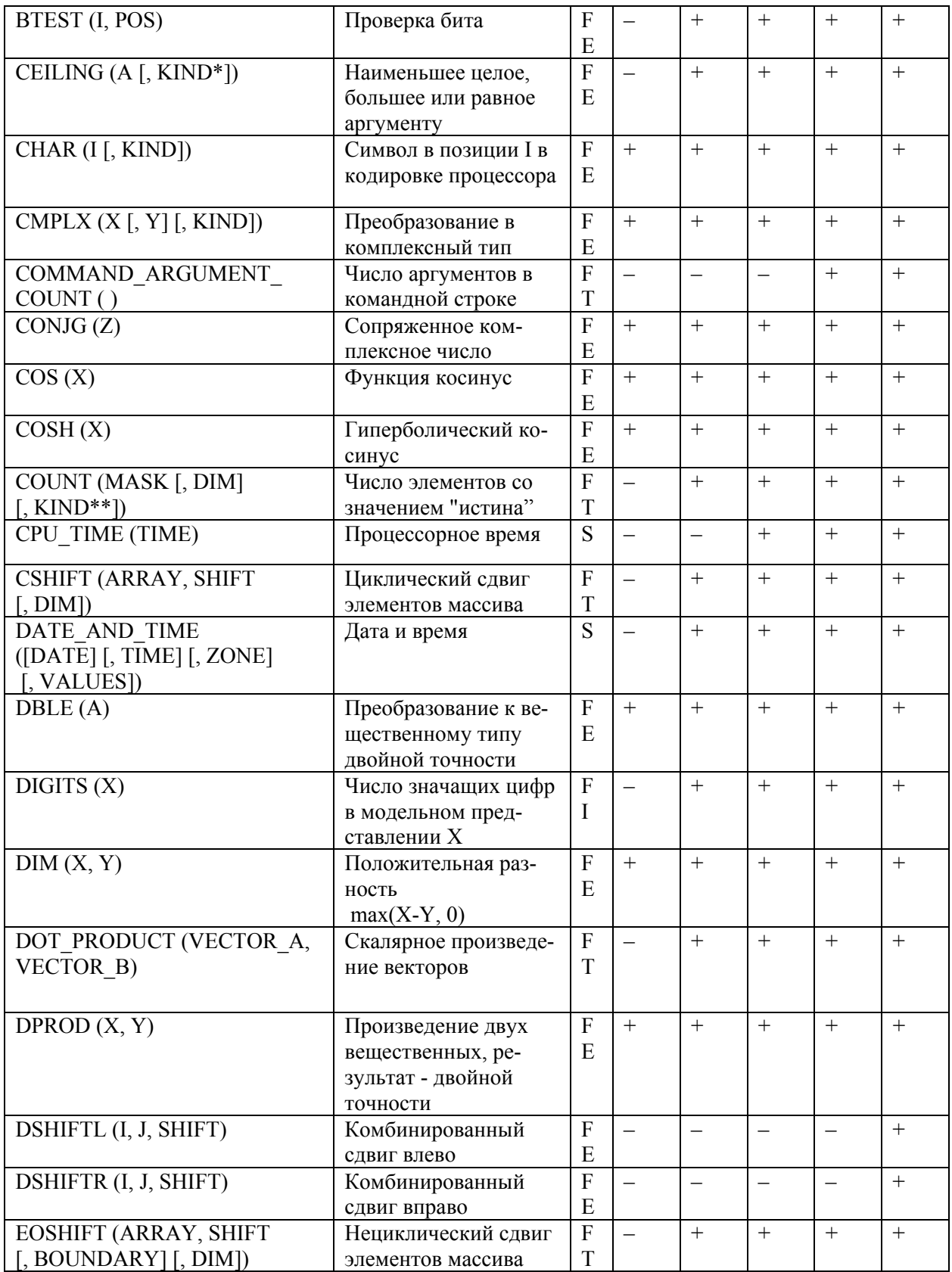

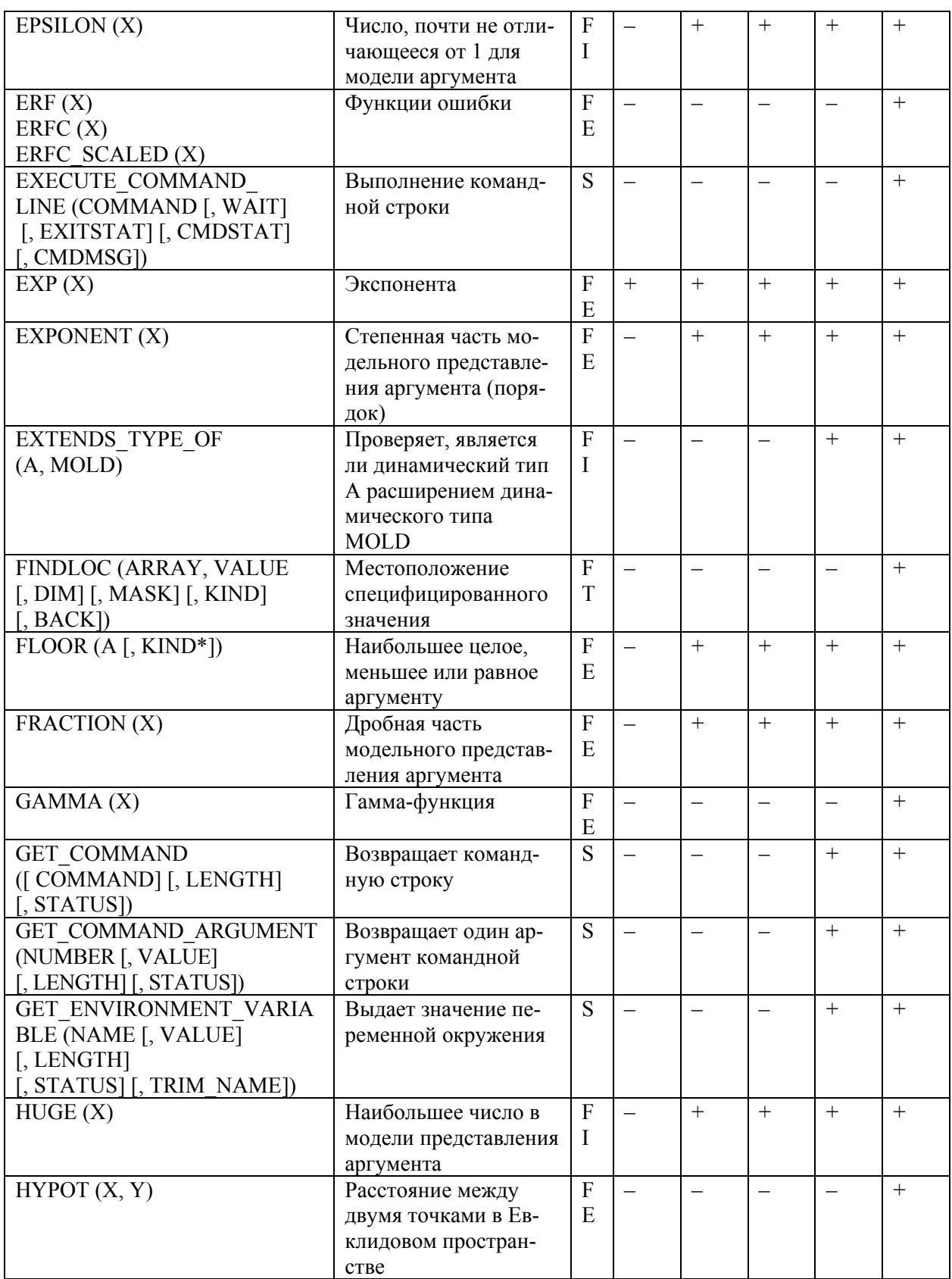

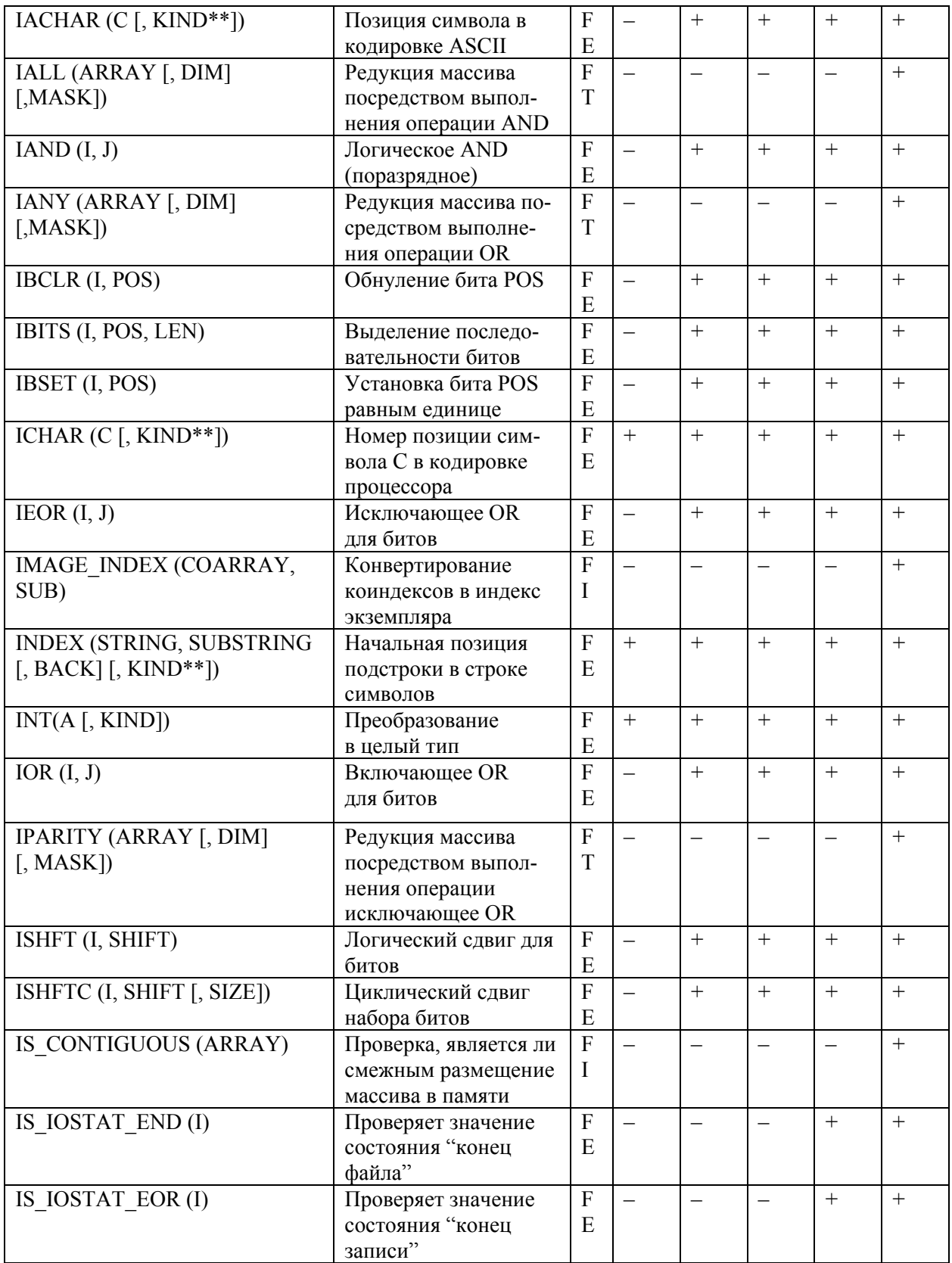

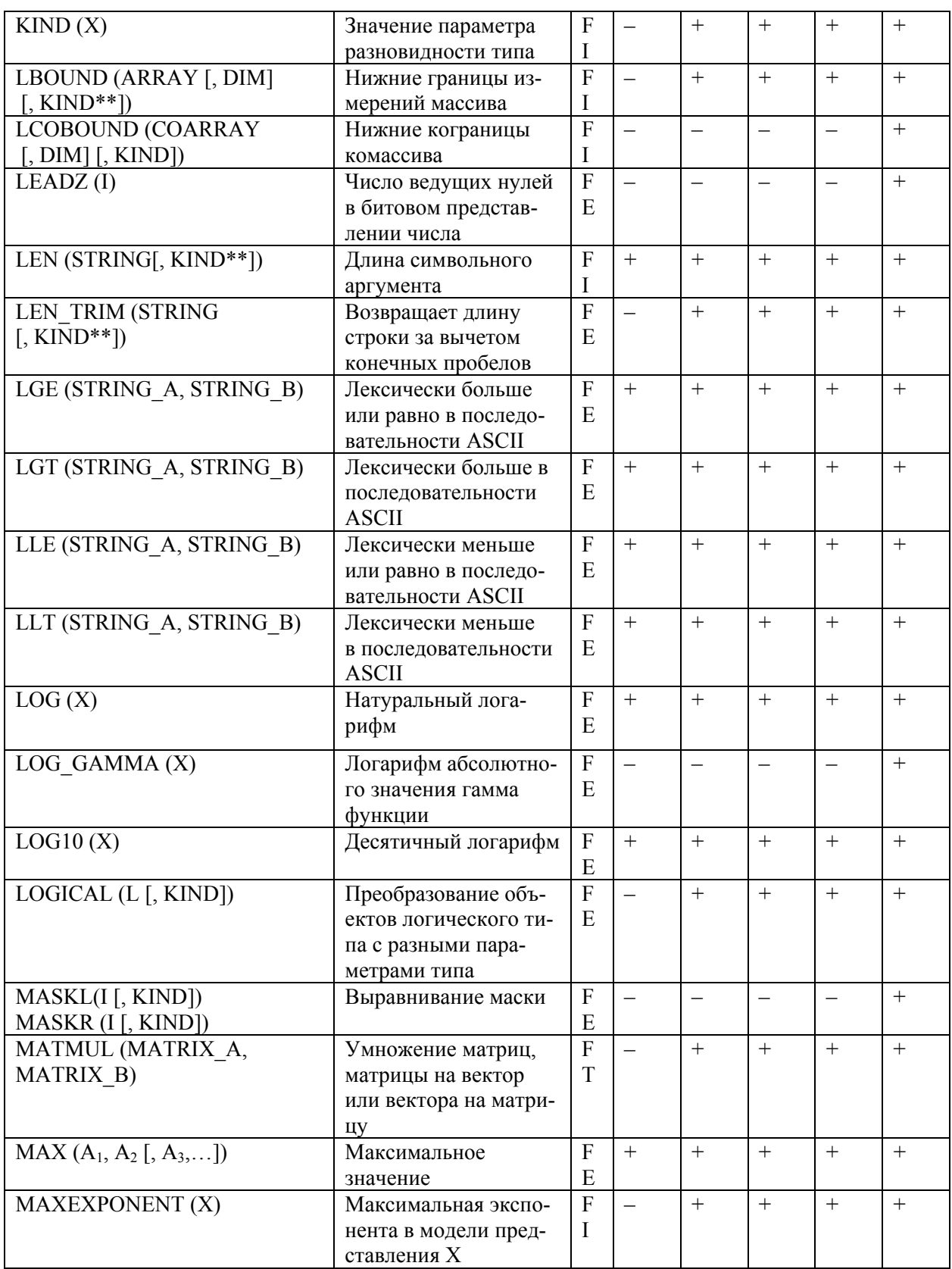

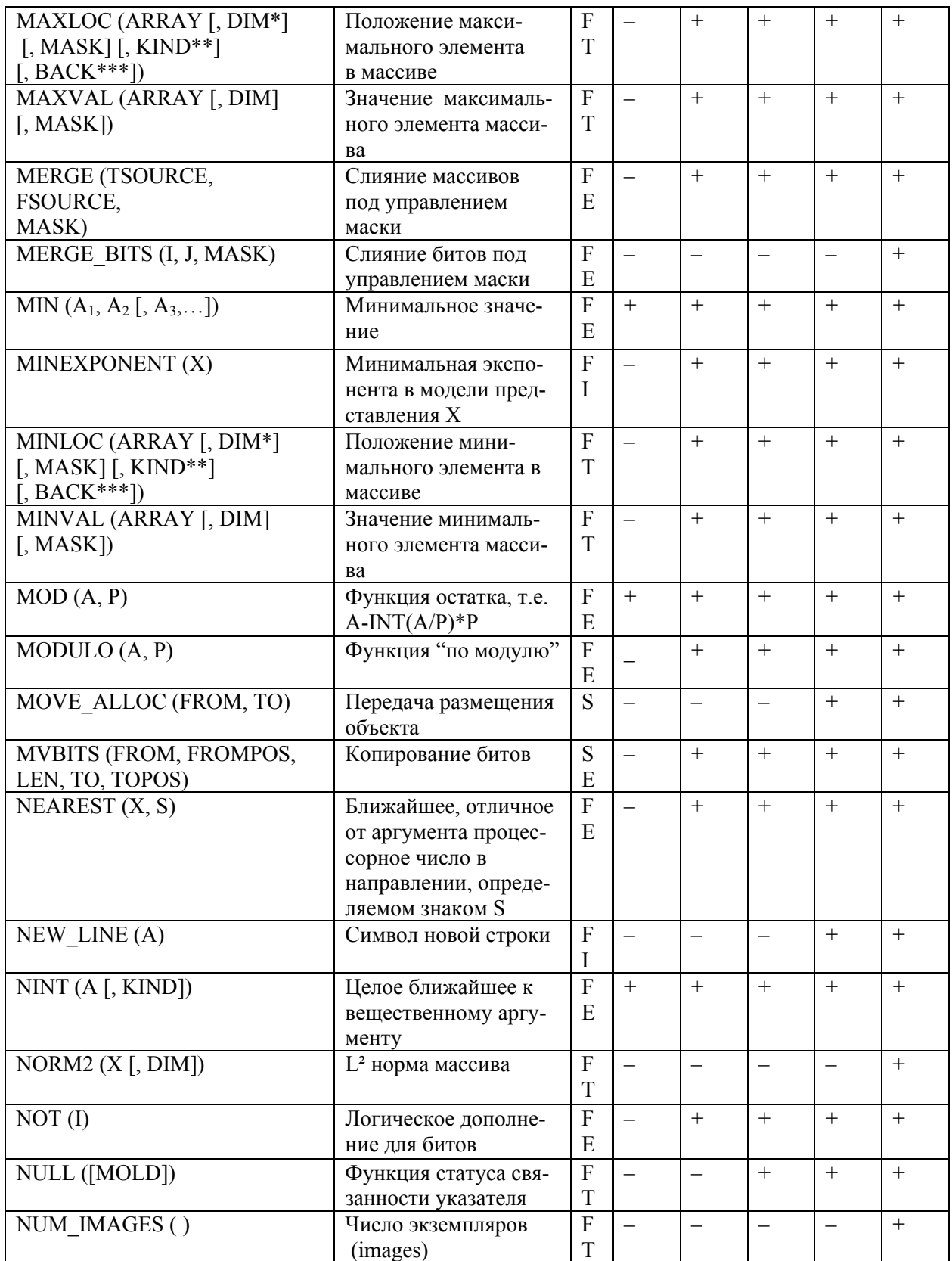

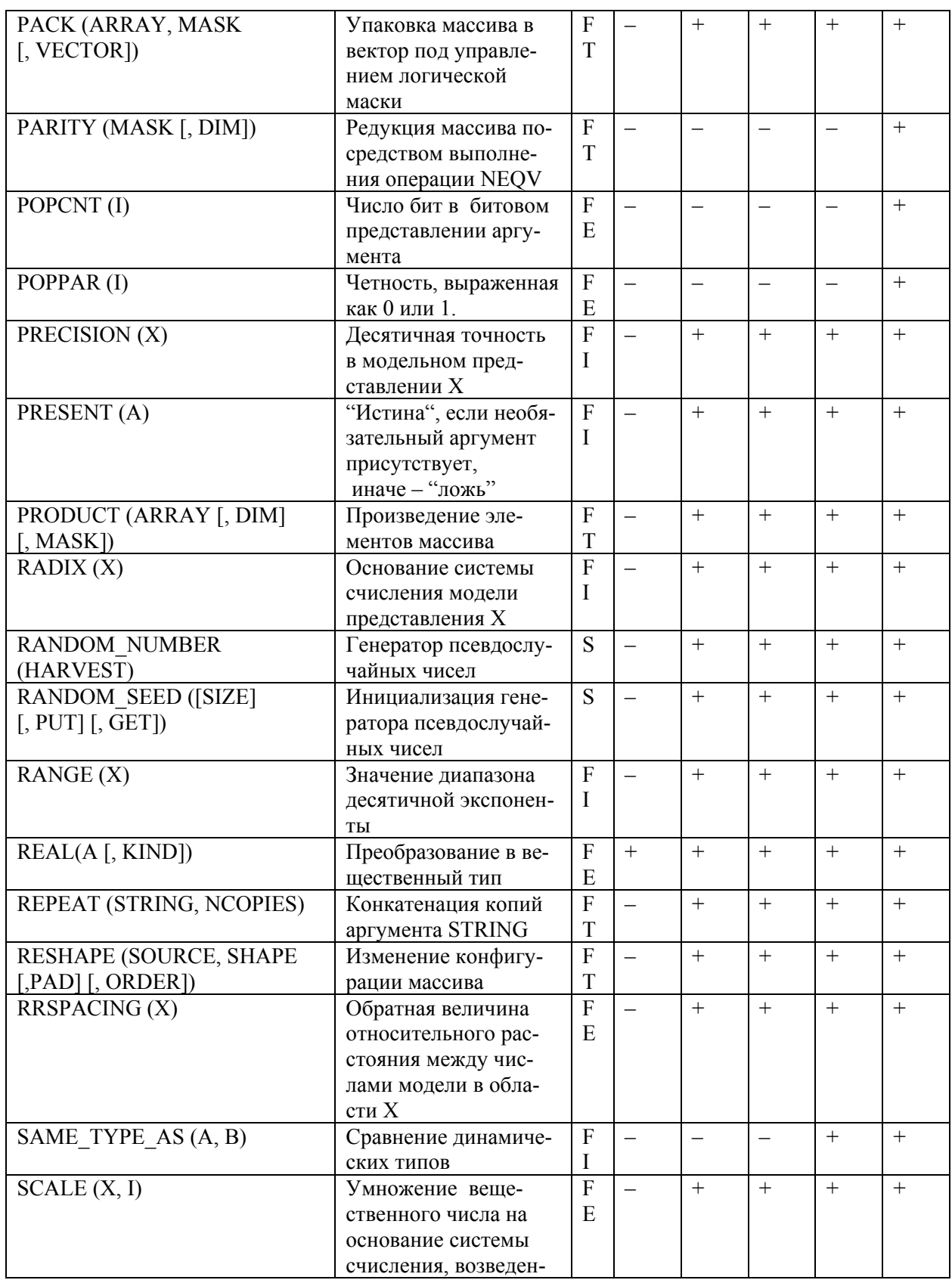

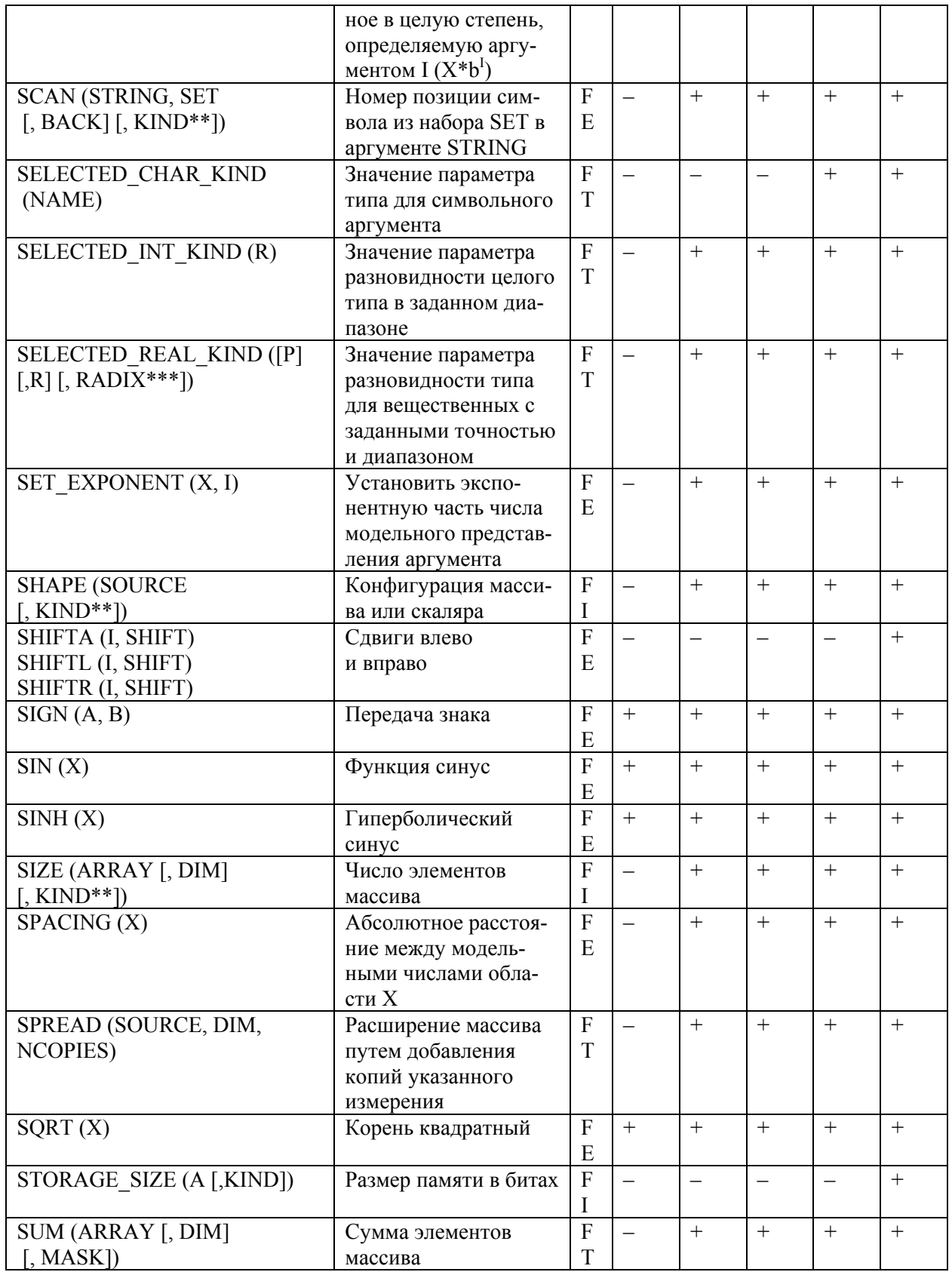

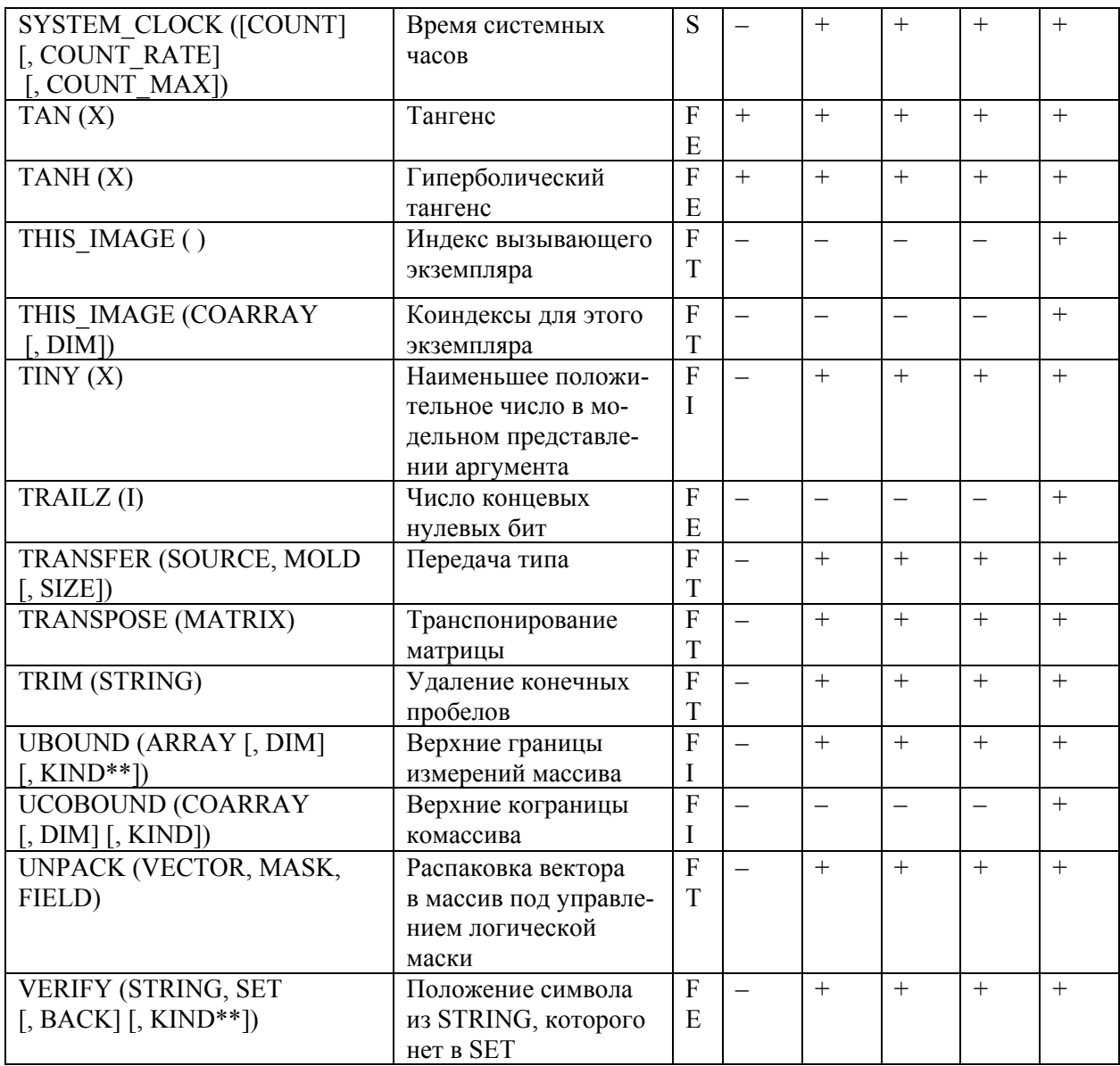

# Заключение

Сравнение стандартов языка Фортран показывает, что один из первых языков программирования претерпел существенное обновление.

Современный Фортран позволяет создавать мобильные и надежные программы, хорошо структурированные, наглядные и лаконичные. Язык содержит элементы непроцедурности, спецификации векторных средства явной операций, большой набор встроенных математических функций, развитые средства декомпозиции программ. Современный Фортран сосредства поддержки объектнодержит ориентированного программирования, средства параллельного программирования и многие другие полезные черты.

Работа по развитию и совершенствованию Фортрана продолжается. Следующий стандарт будет содержать небольшое число нововведений. Основные новшества касаются дальнейшего развития средств поддержки параллельных вычислений

## **Литература**

- 1. ISO/IEC 1539-1: 2010. Information technology Programming languages – Fortran – Part1: Base Language
- 2. ISO/IEC 1539-1: 2004. Information technology Programming languages – Fortran – Part1: Base Language
- 3. ISO/IEC 1539-1: 1997. Information technology Programming languages – Fortran – Part1: Base Language
- **4.** ISO/IEC 1539: 1991(E). Information technology Programming languages – Fortran
- 5. ANSI X3.9-1966. USA Standard FORTRAN
- 6. ANSI X3.9-1978. American National Standard Programming Language FORTRAN. (ISO 1539-1980).
- 7. Фортран 90. Международный стандарт. Перевод с англ. С.Г. Дробышевич, редактор перевода А.М.Горелик. М.: Финансы и статистика, 1998
- 8. Горелик А.М Программирование на современном Фортране. – М.: Финансы и статистика, 2006
- 9. Горелик А.М. Эволюция языка программирования Фортран (1957–2007) и перспективы его развития. // Вычислительные методы и программирование, 2008, т.9, №2, с.223-241.
- 10. Gorelik A.M. Statements, data types and intrinsic procedures in the Fortran Standards. // ACM SIGPLAN Fortran Forum, 2014, №3, pp. 5-17.
- 11. Горелик А.М. Смешанное программирование на Фортране и Си. // Препринт ИПМ РАН, 2009, №59.
- 12. Горелик А.М. Средства поддержки параллельных вычислений в стандартах языка Фортран // Информационные технологии и вычислительные системы, 2014, №3, с.17-23.

**Горелик Алла Моисеевна.** Старший научный сотрудник ИПМ им. М.В. Келдыша РАН. Окончила Московский областной педагогический институт (физмат факультет). Кандидат физико-математических наук. Член ISO/IEC JTC1/SC22/WG5. Автор более 100 печатных работ и пяти книг. Область научных интересов: языки программирования и компиляторы, технологии программирования больших вычислительных задач, параллельные вычисления. E-mail: gorelik@keldysh.ru